**FLC** 

| <b>PLC</b><br>$\sim$          |
|-------------------------------|
|                               |
| $.00\%$                       |
| PLC .<br>$\ddot{\cdot}$<br>DP |
| 59 5                          |
| 1582119673015821196730        |

 $***$ 

1、 SIMATIC,PLC、S7-200、S7-300、S7-400、S7-1200,S7-1500,S7-200SMART,S7-200CN,ET200

2 LOGO 230RC 230RCO 230RCL 24RC 24RCL

3 SITOP 24V DC 1.3A 3A 10A 20A 40A

4 HMI TD200 TD400C TP177, MP277 MP377SIEMENS

5、 变频调速器MICROMASTER系列产品:MM、MM420、MM430、MM440、G110,G120,V20,V90,ECO MIDASTER MDV 6SE70

6 6RA23 6RA24 6RA28 6RA70 SIEMENS

7、840D、802S/C、802SL、828D 801D:6FC5210,6FC6247,6FC5357,6FC5211,6FC5200,6FC5510,

8 6SN1123,6SN1145,6SN1146,6SN1118,6SN1110,6SN1124,6SN1125,6SN1128

PLC S7-1200 ARRAY

ARRAY

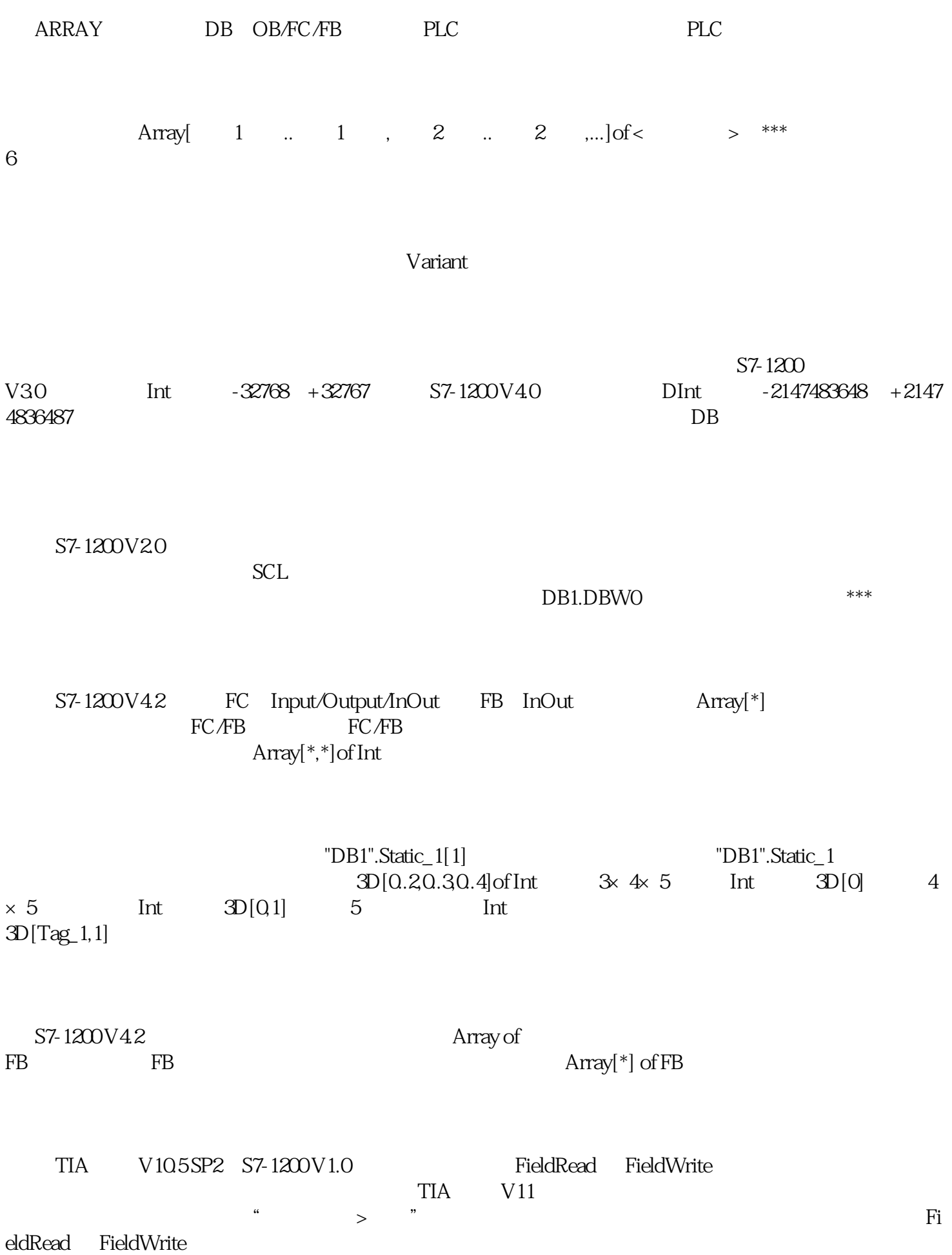